## INTERRO **MATHS**

# SUJET

### **PREMIÈRE TECHNOLOGIQUE**

### **www.freemaths.fr www.freemaths.fr**

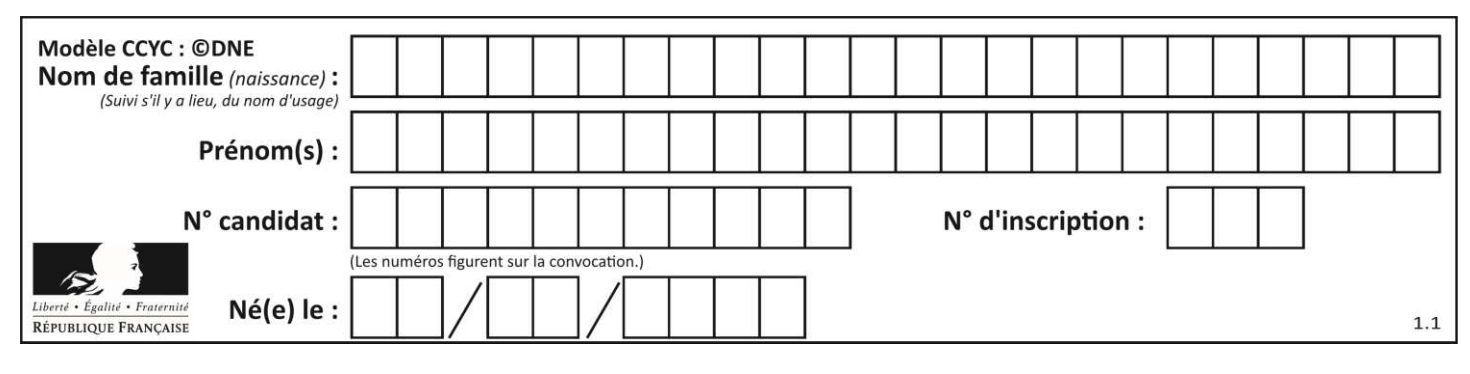

### **PARTIE II**

### **Calculatrice autorisée Cette partie est composée de trois exercices indépendants**

### **Exercice 2 (5 points)**

Une entreprise fabrique des lampes solaires. Elle ne peut pas produire plus de 5000 lampes par mois.

Le résultat qu'elle peut réaliser en un mois, exprimé en centaines d'euros, est modélisé par une fonction  $b$  dont la représentation graphique est donnée ci-dessous. On rappelle que lorsque le résultat est positif, on l'appelle bénéfice. L'axe des abscisses indique le nombre de lampes produites et vendues exprimé en centaines.

En utilisant le graphique :

- **1.** Lire  $b(10)$  et interpréter ce résultat dans le contexte de l'exercice.
- **2.** Déterminer avec la précision que la lecture graphique permet, le bénéfice maximal que peut réaliser l'entreprise et les quantités de lampes à fabriquer correspondantes.

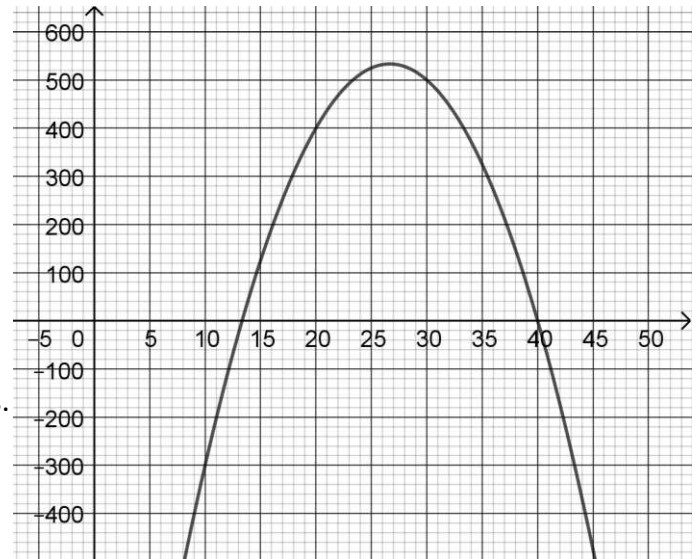

- **3.** La fonction *b* définie sur l'intervalle  $[0, +\infty)$  est définie par l'expression suivante :  $b(x) = -3x^2 + 160x - 1600.$ 
	- **a.** Montrer que  $b(x) = (x 40)(-3x + 40)$ .
	- **b.** Résoudre  $b(x) = 0$ .

**c.** Donner la valeur exacte du maximum de la fonction *b* et en quel nombre il est atteint.

**T1CMATH00099**

### **www.freemaths.fr www.freemaths.fr**

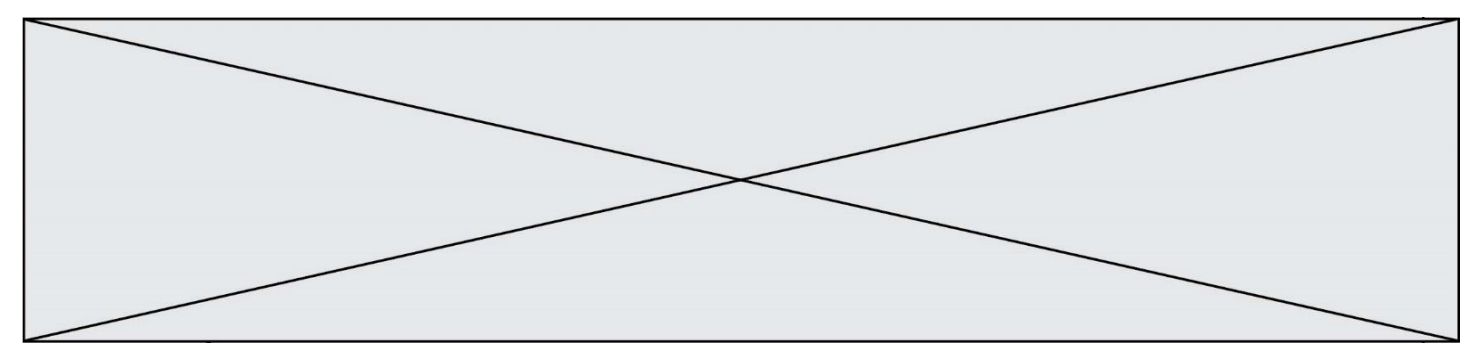

### **Exercice 3 (5 points)**

L'objectif de l'exercice est de trouver le maximum de la fonction  $r$  définie sur l'intervalle  $[200; 400]$  par  $r(x) = -0.01x^3 + 4x^2$ .

- **1.** On admet que la fonction  $r$  est dérivable sur  $[200; 400]$  et on note  $r'$  sa dérivée. Calculer  $r'(x)$  et montrer que  $r'(x) = x(-0.03x + 8)$ .
- **2.** Donner le tableau de signe de la fonction dérivée r' sur l'intervalle [200 ; 400].
- **3.** En déduire le tableau de variation de la fonction  $r$  sur l'intervalle [200 ; 400].
- **4.** Quel est le maximum de cette fonction sur l'intervalle [200 ; 400] ? En quelle valeur est-il atteint ?
- **5.** Pour vérifier la solution de l'équation  $r'(x) = 0$  sur l'intervalle [200 ; 400], on utilise l'algorithme de balayage ci-dessous, écrit en langage Python :

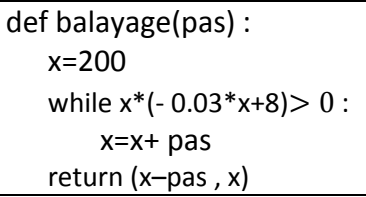

Que renvoie l'instruction balayage(1) ?

### **www.freemaths.fr www.freemaths.fr**

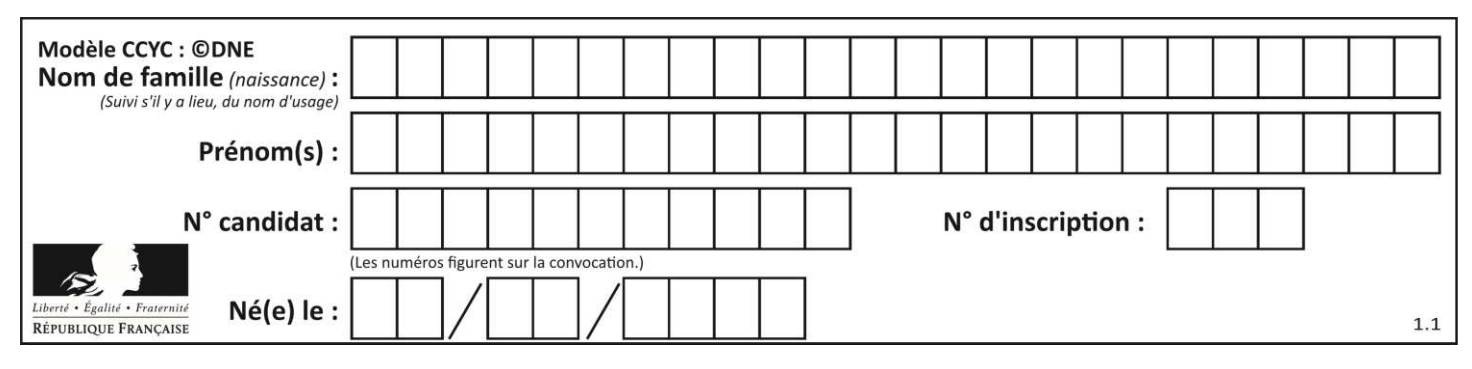

### **Exercice 4 (5 points)**

Un restaurant propose dans son menu trois formules :

- Formule *A* : entrée + plat
- Formule *B* : plat + dessert
- Formule *C* : entrée + plat + dessert

On note le choix des clients venus pour déjeuner à midi (ensemble noté *M*) ou pour dîner le soir (ensemble noté *S*). Les effectifs sont répertoriés dans le tableau ci-dessous.

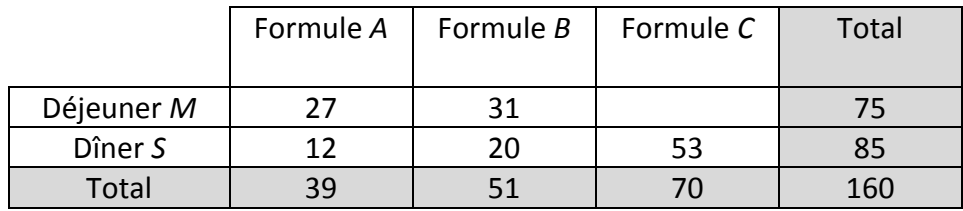

- **1.** Quel effectif doit-on écrire dans la case vide du tableau ?
- **2. a.** Calculer la fréquence en pourcentage des clients ayant choisi la formule *A* parmi ceux qui sont venus déjeuner le midi.

**b.** Montrer que la fréquence en pourcentage de clients venus dîner le soir parmi ceux qui ont choisi la formule  $B$  est au dixième près égale à 39,2%.

- **3.** Calculer la fréquence en pourcentage des clients ayant déjeuné le midi dans ce restaurant.
- **4.** Le patron du restaurant déclare : « j'ai une carte des desserts très attractive car plus des trois quarts des clients choisissent une formule avec dessert. » A-t-il raison ? Justifier.